# Import Database Schema / Import Mappings

## Persistence Tool Window | context menu of a module, session factory, or persistence unit | Generate Persistence Mapping

The dialog boxes Import Database Schema, Import Hibernate Mappings and Import Entity EJBs are used to create annotated Java classes and persistence metadata. The dialog boxes are similar, and the differences are specially marked.

### General settings

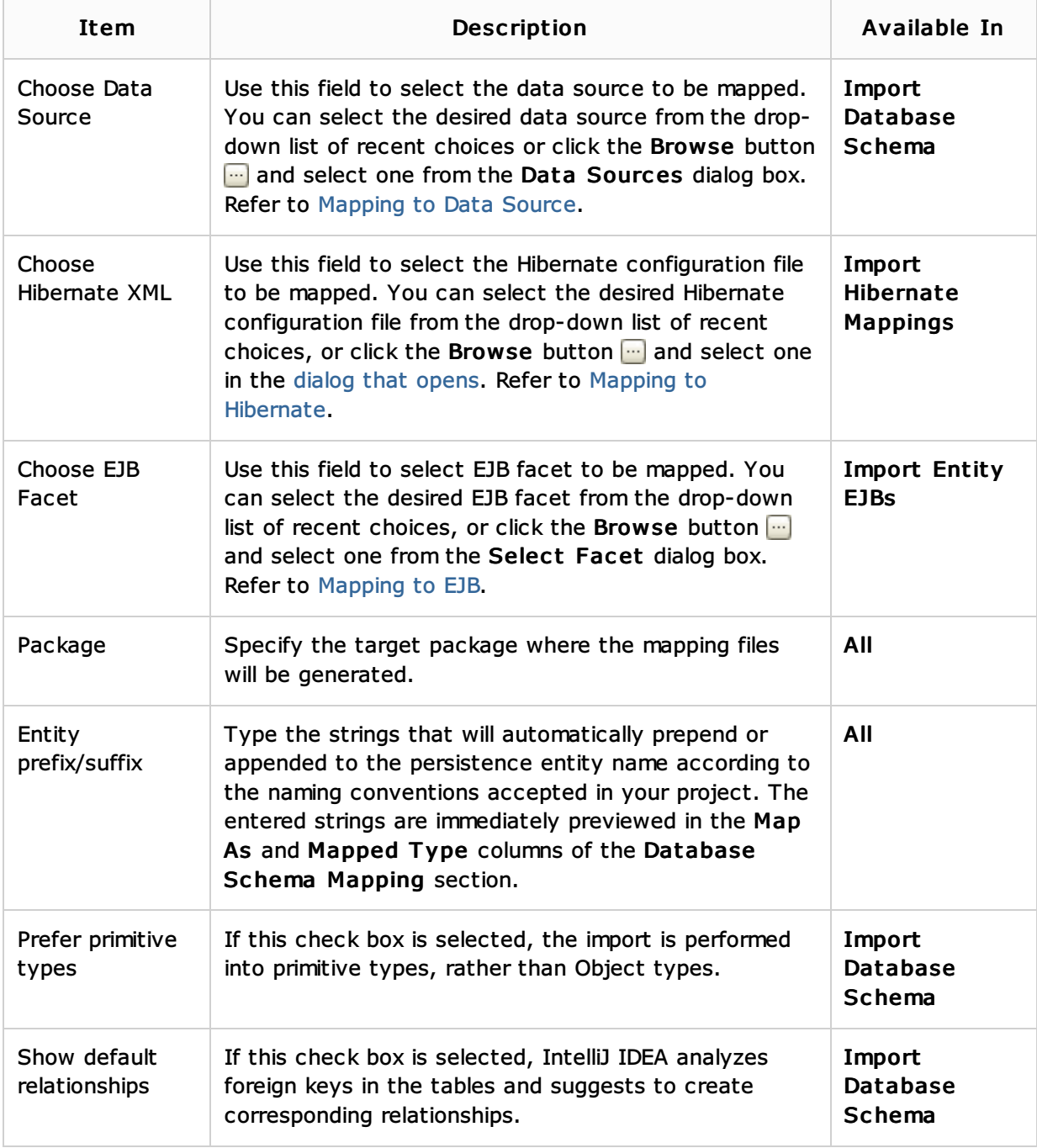

### Database schema mapping

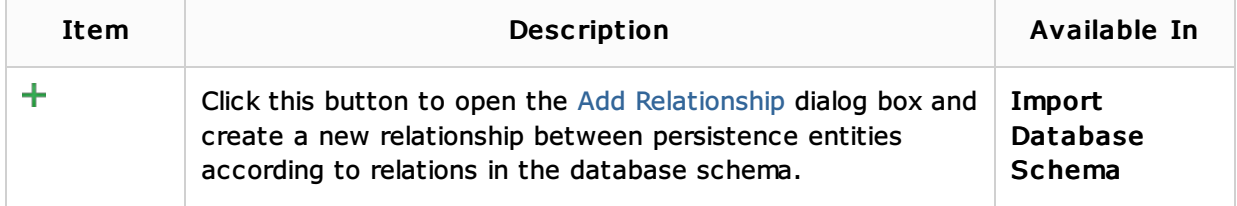

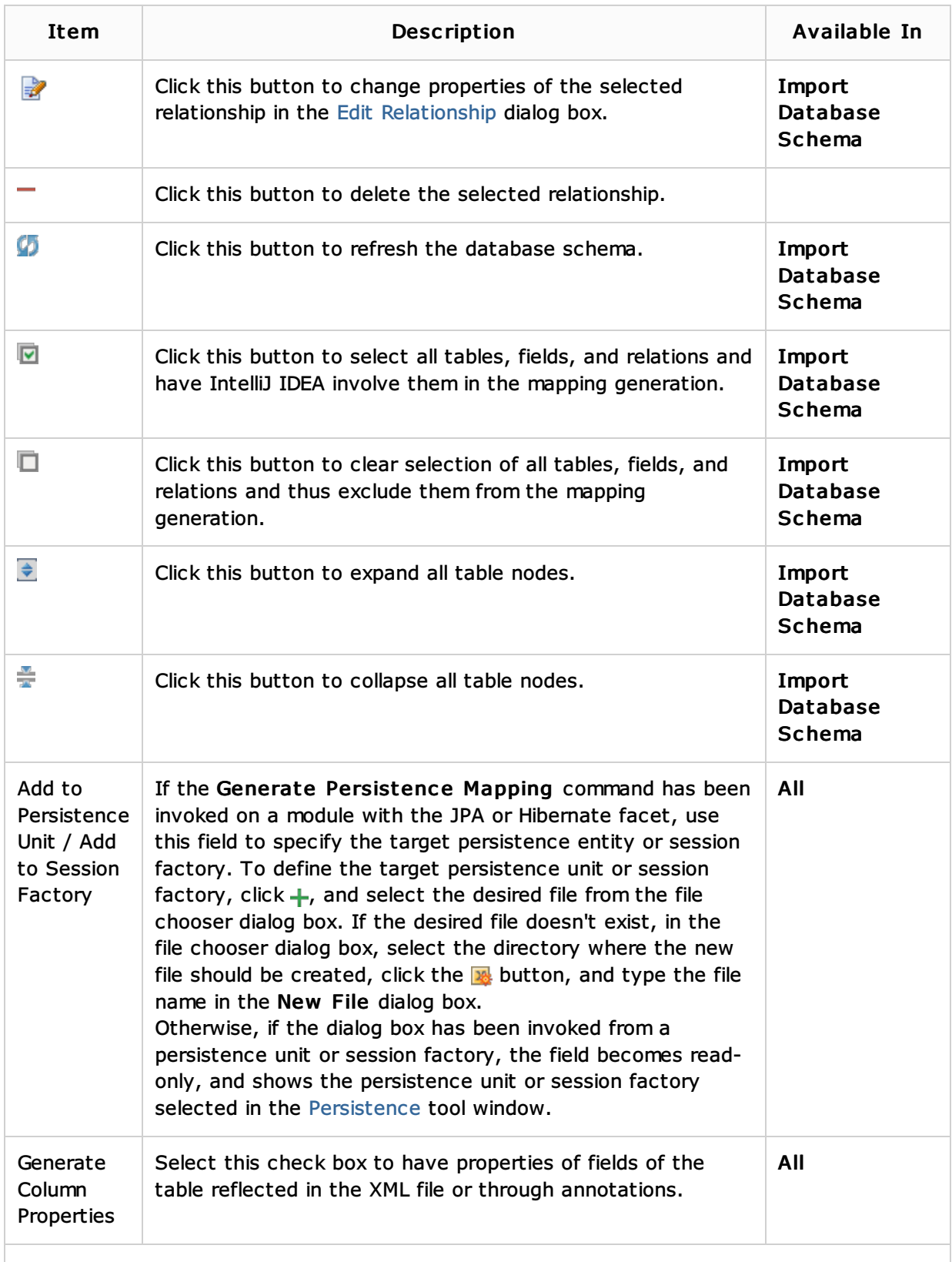

The following options define the format used to maintain the mappings between the database tables and persistence entities. This may be an XML file or several XML files and/or JPA annotations.

For the necessary mappings to be generated, at least one of the options should be selected.

The options Generate Single Mapping XML and Generate Separate XML for Entity are mutually exclusive and cannot be selected at the same time.

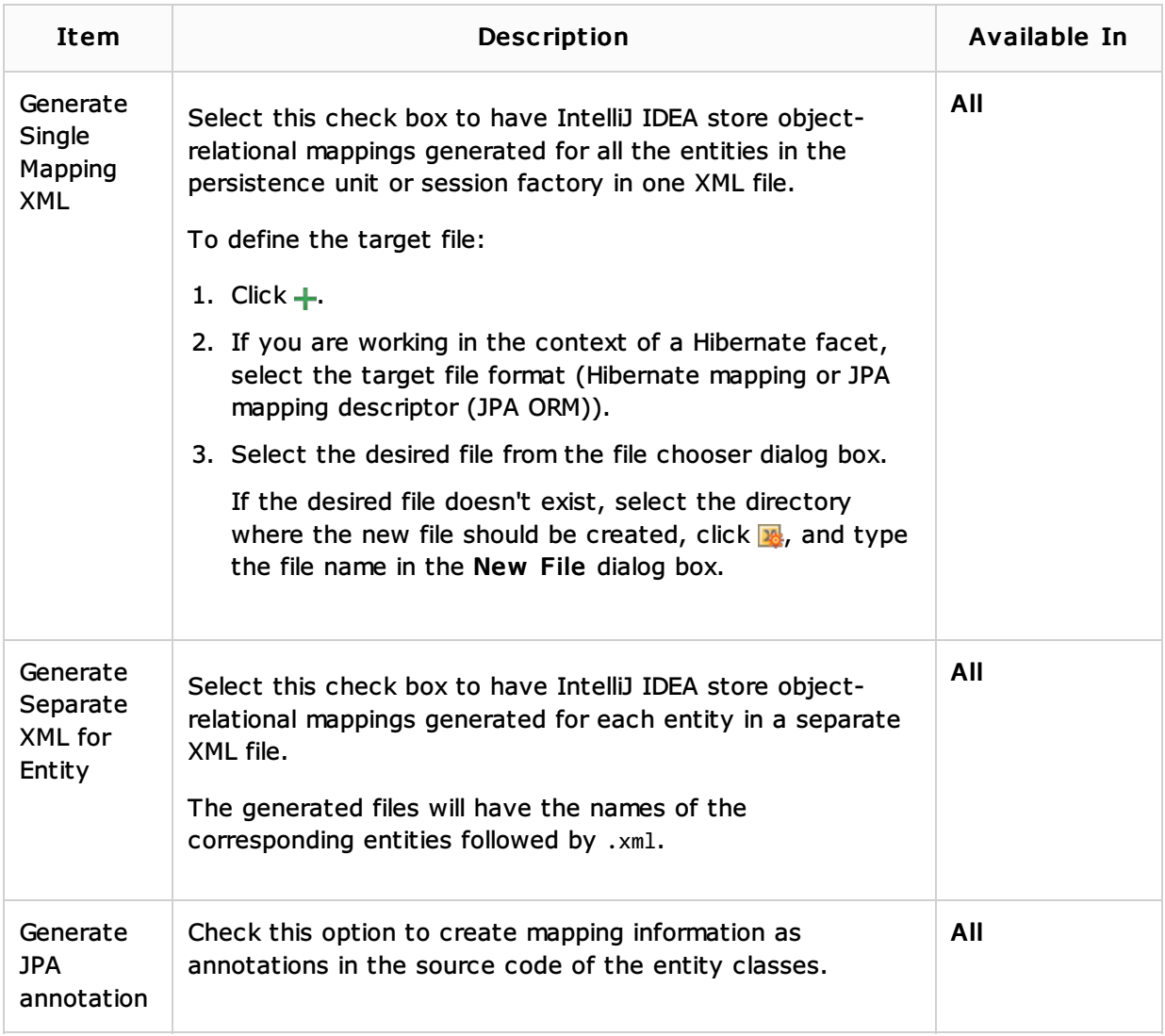

# See Also

# Procedures:

- **Mapping by Database Schema**
- **Mapping to EJB**
- **Mapping to Hibernate**
- Data Sources
- **n** Creating Relationships in Entities

# Reference:

**Persistence Tool Window** 

## Web Resources:

Developer Community